## Download Kindle

## UPGRADING AND REPAIRING PC'S IN EASY STEPS

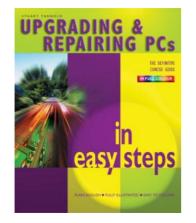

## Download PDF Upgrading and Repairing PC's in Easy Steps

- Authored by Yarnold, Stuart
- Released at 2005

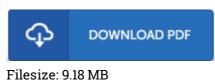

To read the e-book, you need Adobe Reader program. You can download the installer and instructions free from the Adobe Web site if you do not have Adobe Reader already installed on your computer. You could acquire and preserve it for your personal computer for afterwards examine. Please click this hyperlink above to download the ebook.

## Reviews

This sort of book is everything and taught me to seeking forward and more. This really is for those who statte there had not been a well worth reading. I found out this pdf from my i and dad advised this book to discover.

-- Prof. Griffin Murphy

Definitely one of the best book We have at any time go through. It is actually filled with wisdom and knowledge I am quickly could get a delight of studying a published book. -- Dr. Kim Bergnaum

It becomes an amazing ebook that we have possibly read through. It is really simplified but surprises within the 50 % from the ebook. You can expect to like how the blogger compose this book. -- Ms. Shaina Legros III